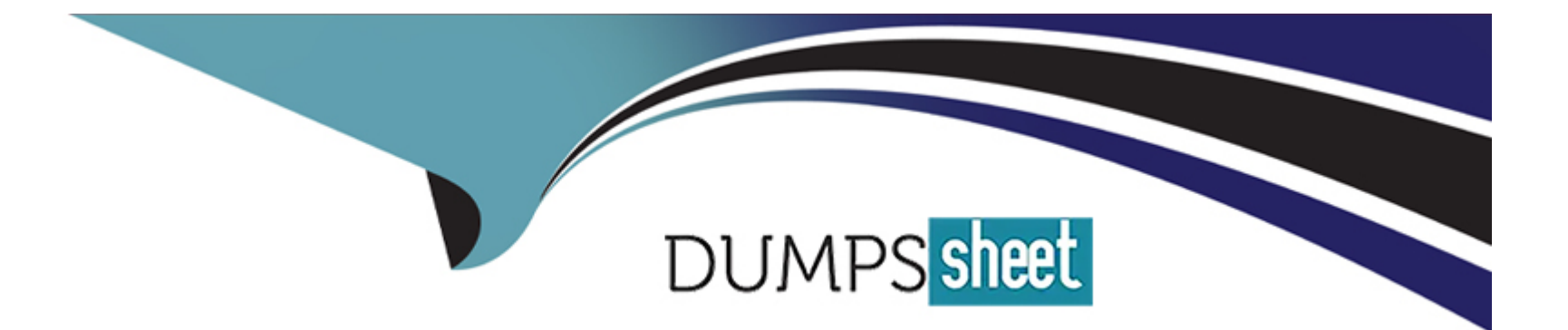

# **Free Questions for AD0-E709 by dumpssheet**

## **Shared by Whitfield on 12-12-2023**

**For More Free Questions and Preparation Resources**

**Check the Links on Last Page**

### **Question 1**

### **Question Type: MultipleChoice**

The developer is required to convert a modules database scripts from old install/upgrade setup files to a data patches format and does not want to apply database changes that were already done by install/upgrade scripts.

The current module version is 1.5A

What would be the recommended solution to skip changes that were already applied via old format (install/upgrade scripts)?

### **Options:**

**A-** This is not possible. A module cannot implement both data patch and install scripts.

**B-** Inside apply() method, check for module version and run the code it version is less than 134,

**C-** Implement PatchVersioninterface and return 1.5.4 on the getversion() method.

### **Answer:**

C

### **Question 2**

#### **Question Type: MultipleChoice**

An Adobe Commerce developer wants to cover their custom modules with Integration Tests. However, the project they are working on includes a 3rd party module that introduces a new search engine which needs to be used in Integration Tests as well. To do so. catalog/search/engine in the core.config\_data table needs to be set to the customSearchEngine on the default scope.

They already created a phpunit.xml file in [m2 base dir/dev/tests/integration by copying unmodified content of phpunit.xml.dist from the same directory and will be using it for their tests.

How do they make sure that this setting is used for all the Integration Tests in their project using best practices?

### **Options:**

**A-** Modify the phpunit.xml file they will be using and add the following node inside the phpunit node:

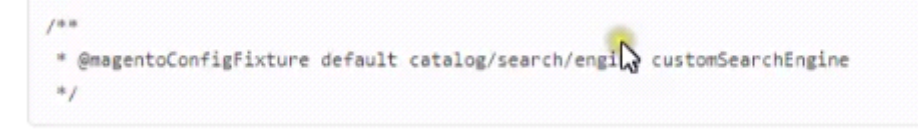

**B**- Modify or create a magento base dir<sup>n</sup> dev/test/integration/etc\config-global.php file and ensure that it contains the following content:

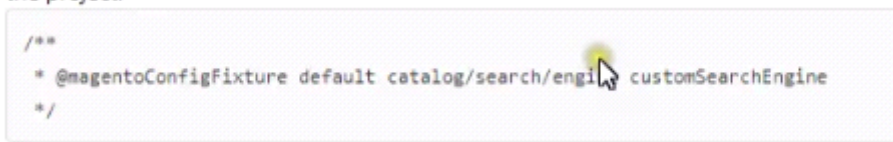

**C-** Include the following annotation in class-level docboack for event integration test class in the project:

and program  $14.8$ \* @magentoConfigFixture default catalog/search/engior customSearchEngine  $*$ 

### **Answer:**

### B

### **Question 3**

### **Question Type: MultipleChoice**

An Adobe Commerce Developer has created a new custom block extending \Magento\Framework\view\Element\AbstractBlock and has set the cache lifetime data property for the block so that the output gets cached.

The block is inserted into the sidebar, and displays differing content depending on which currency is being used. The developer finds that the block is displaying the same content for all currencies, depending on which currency is viewed first after the cache has been flushed.

How would the developer resolve this?

### **Options:**

**A-** Implement the \Magento\Framework\DataObject\ldentityinterface class, as well as a getldentities() method, returning the current currency code.

**B-** Override the getCacheKeyinfo() function adding the current currency code to the returned array.

**C-** In the constructor, add the current currency code as a cache tag using \$thismetaDataCcache\_tags'', CURRENCY\_CODE ]) .

### **Answer:**

B

### **Question 4**

### **Question Type: MultipleChoice**

An Adobe Commerce Developer is tasked with creating a module which generates a sitemap by cron. While writing the module, they realize they will need to use environment emulation to ensure the data is generated from a frontend perspective. They notice that the Emulation: :startEnvironmentEmulation() method accepts a \$force parameter.

Why would this be set to true?

**Options:** 

- **A-** To reset the environment emulation configuration to the current store.
- **B** To emulate a new environment while already emulating a different one.
- **C-** To ignore any exceptions which may otherwise get thrown during emulation.

### **Answer:**

A

### **Question 5**

### **Question Type: MultipleChoice**

When building a custom page we need to get a collection of dat

a. To determine how many items are in this collection, the Adobe Commerce developer uses \$collection->count() . This sometimes is slow and causes some delay.

What is the reason?

### **Options:**

- **A-** The collection is loaded first and then the number of items in the collection are returned.
- **B** Before the collection is loaded, the framework performs left joins for all related attributes are added to the query.
- **C** The framework internally uses SELECT count(-) and that is slower than loading the collection.

### **Answer:**

#### B

### **Question 6**

#### **Question Type: MultipleChoice**

An Adobe Commerce developer is creating a module (Vendor\_ModuleName) to be sold on the Marketplace. The new module creates a database table using declarative schema and now the developer needs to make sure the table is removed when the module is disabled. What must the developer do to accomplish this?

### **Options:**

**A-** Add a schema patch that implements

Mogento\Framework\Setup\Patch\PatchRevertableInterface and drops the table in the revert function.

**B**- There is nothing further the developer needs to do. The table will be removed when the when bin/magento module:uninstall

Vendor\_ModuleName is run.

**C-** There is nothing further the developer needs to do. The table will be removed when the module is disabled and bin/Magento setup :upgrade is run.

### **Answer:**

### $\mathcal{C}$

### **Question 7**

#### **Question Type: MultipleChoice**

An integration named Marketing is created on the Adobe Commerce instance. The integration has access on Magento\_Customer::customer resources and the access token is xxxxxx .

How would the rest API be called to search the customers?

### **Options:**

**A-** Passing integration name and access token as http auth credentials:

curl -X GET https://magentourl/rest/V1/customers/search?searchCriteria... -H 'Authorization: Bearer XXXXXX'

**B**- Using integration name as username and access token as password, get the admin token (YYYYYY) via:

### **C-** Using the integration access token as Bearer

curl -X GET https://magentourl/rest/Vl/customers/search?searchCriteria... -H 'Authorization: Bearer XXXXXX'

#### **Answer:**

C

To Get Premium Files for AD0-E709 Visit

[https://www.p2pexams.com/products/ad0-e70](https://www.p2pexams.com/products/AD0-E709)9

For More Free Questions Visit [https://www.p2pexams.com/adobe/pdf/ad0-e70](https://www.p2pexams.com/adobe/pdf/ad0-e709)9